# <span id="page-0-0"></span>Repetition: Schreibweisen

Ausgeschrieben

$$
a_{11}x_1 + a_{12}x_2 + \ldots + a_{1n}x_n = b_1
$$
  
\n
$$
a_{21}x_1 + a_{22}x_2 + \ldots + a_{2n}x_n = b_2
$$
  
\n...  
\n
$$
a_{m1}x_1 + a_{m2}x_2 + \ldots + a_{mn}x_n = b_m
$$

Erweiterte Matrix

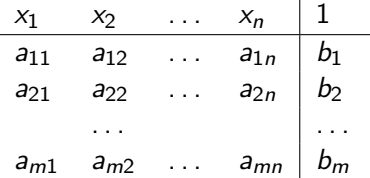

l.

### [Repetition](#page-5-0)

## Lineare Algebra

## [Schreibweisen](#page-0-0)

## Matrixschreibweise

$$
A = \begin{pmatrix} a_{11} & a_{12} & \dots & a_{1n} \\ a_{21} & a_{22} & \dots & a_{2n} \\ \dots & \dots & \dots & \dots \\ a_{m1} & a_{m2} & \dots & a_{mn} \end{pmatrix}, \quad x = \begin{pmatrix} x_1 \\ x_2 \\ \dots \\ x_n \end{pmatrix}, \quad b = \begin{pmatrix} b_1 \\ b_2 \\ \dots \\ b_m \end{pmatrix}
$$

Repetition

## Lineare Algebra

## Schreibweisen

 $Ax = b$ 

## wobei

$$
Ax = \begin{pmatrix} a_{11} & a_{12} & \cdots & a_{1n} \\ a_{21} & a_{22} & \cdots & a_{2n} \\ \vdots & \vdots & \ddots & \vdots \\ a_{m1} & a_{m2} & \cdots & a_{mn} \end{pmatrix} \begin{pmatrix} x_1 \\ x_2 \\ \vdots \\ x_n \end{pmatrix} \stackrel{\text{def}}{=} \\ \begin{pmatrix} \vdots \\ \vdots \\ \vdots \\ \vdots \\ \vdots \\ \vdots \\ \vdots \\ \vdots \\ \vdots \\ a_{m1}x_1 + a_{m2}x_2 + \cdots + a_{mn}x_n \end{pmatrix}
$$

# <span id="page-2-0"></span>Elementare Zeilenumformungen für die erweiterte Matrix

- (I) Vertauschen zweier Zeilen
- (II) Addieren eines Vielfachen einer Zeile zu einer andern

und gegebenenfalls noch

(III) Multiplizieren einer Zeile mit einer Zahl  $\neq 0$ 

### [Repetition](#page-0-0)

Lineare Algebra

Elementare [Zeilenumfor](#page-2-0)mungen

# <span id="page-3-0"></span>Der Gauss-Algorithmus für die erweiterte **Matrix**

## Beschreibung des Gauss-Algorithmus

- 1 Bestimme die am weitesten links stehende Spalte, die von Null verschiedene Elemente enthält.
- 2 Ist die oberste Zahl in der in Schritt 1 gefundenen Spalte Null, so vertausche man die erste Zeile mit einer andern, wo keine Null steht (Pivot).
- 3 Addiere ein passendes Vielfaches der obersten Zeile zu den übrigen Zeilen, um unterhalb des Pivots Nullen zu erzeugen.
- 4 Wende Schritt 1 bis 3 auf die Untermatrix an, die durch Streichen der ersten Zeile entsteht, und zwar solange, bis es nicht mehr geht. Dann ist die Zeilenstufenform erreicht.
- 5 Bestimme die Lösungsmenge durch Rückwärtseinsetzen.

## [Repetition](#page-0-0)

### Lineare Algebra

[Gauss-Algorithmus](#page-3-0)

Die folgende Definition bezieht sich auf die Zeilenstufenform:

## Definition

Eine Variable  $x_k$  über einem Pivot heisst **Pivot-Variable** oder führende Variable. Alle übrigen Variablen heissen freie Variablen oder freie Parameter.

Bemerkung. Beim Rückwärtseinsetzen gilt:

- ▶ Nach Pivot-Variablen kann man auflösen.
- ▶ Freie Variablen kann man frei wählen.

## [Repetition](#page-0-0)

Lineare Algebra

[Gauss-Algorithmus](#page-3-0)

<span id="page-5-0"></span>Bemerkung. Die Zeilenstufenform kann noch wie folgt weiter modifiziert werden:

- ▶ Durch die Zeilenoperation (III) können alle Pivots auf den Wert 1 gebracht werden.
- ▶ Durch die Zeilenoperation (II) kann man dann auch über den Pivots Nullen erzeugen.

Das Resultat ist dann die sogenannte normierte Zeilenstufenform.

## [Repetition](#page-0-0)

### Lineare Algebra

[Gauss-Algorithmus](#page-3-0)